## *Gdevops*

## **全球敏捷运维峰会**

## 盛大游戏云计算实践之路

**演讲人:胥峰**

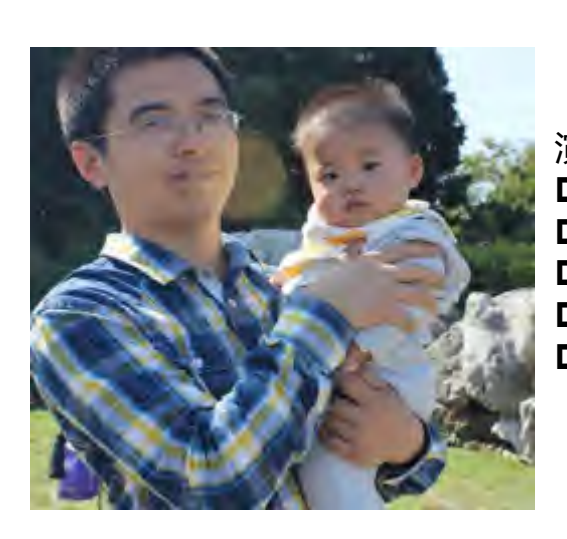

演讲人:胥峰

□ 盛大游戏高级研究员

- 《Linux运维最佳实践》作者
- **□** 《DevOps: A Software Architect's Perspective》<sub>(即将出版)</sub>核心译者
- □ 2006年毕业于南京大学, 2011年加入盛大游戏
- □ 运营微信公众号"运维技术实践"

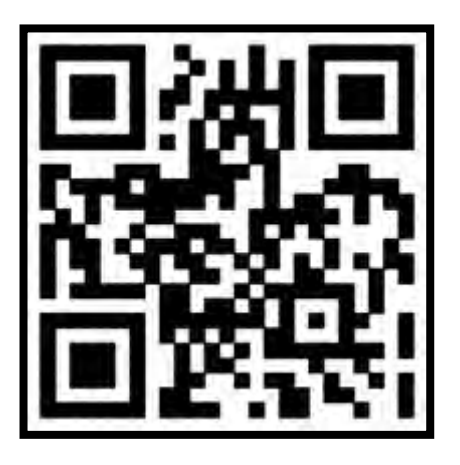

《Linux运维最佳实践》@京东

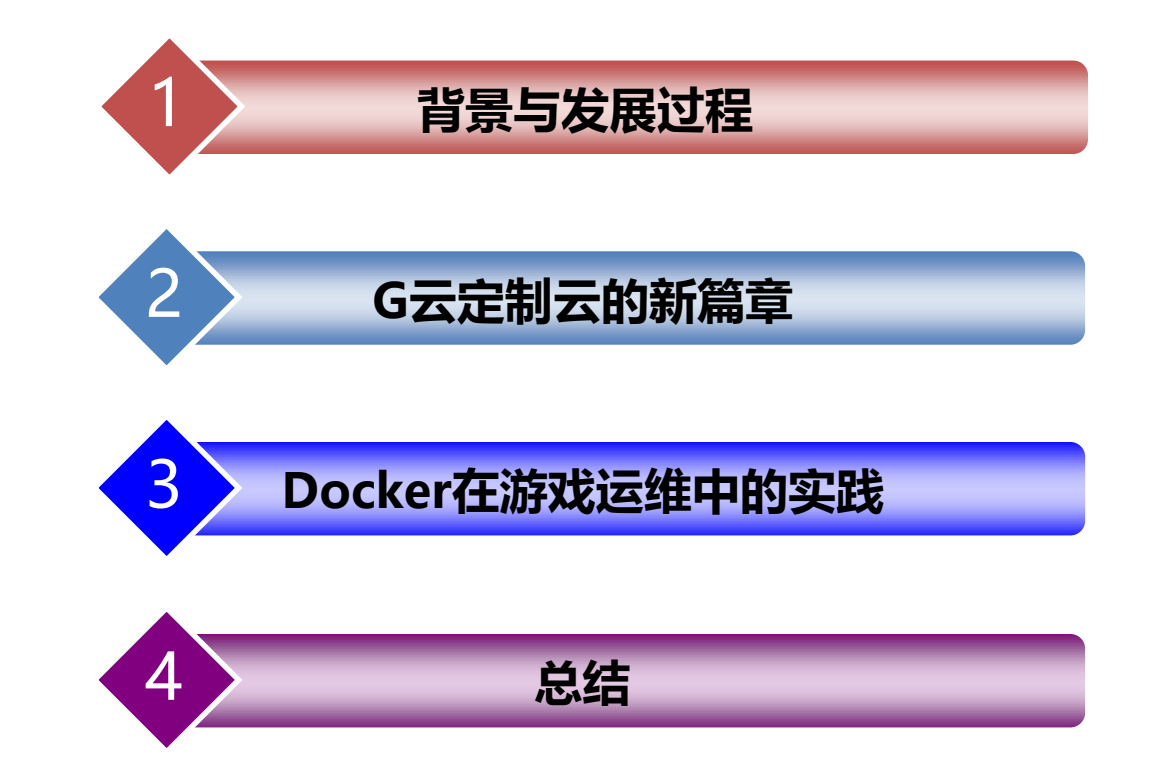

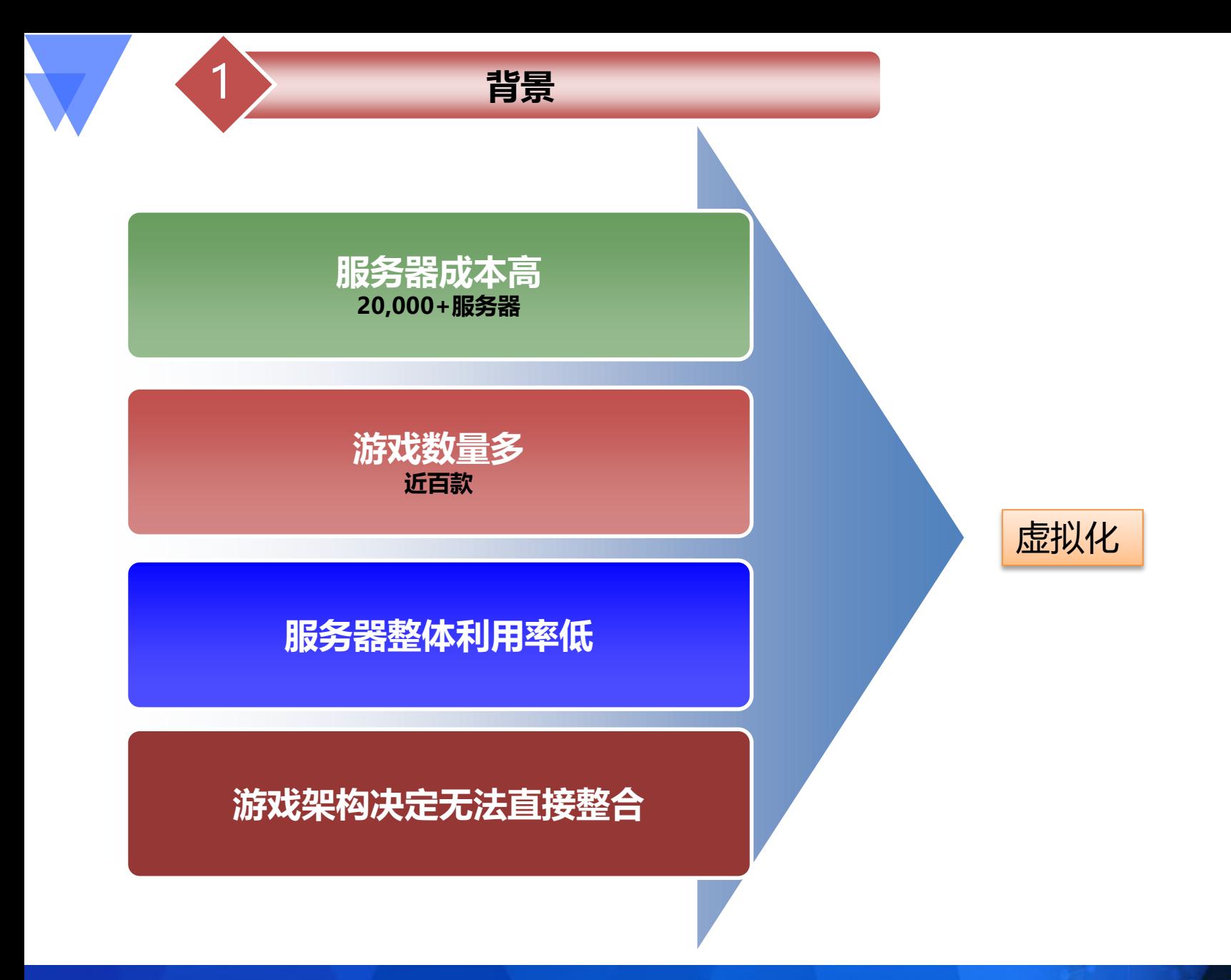

![](_page_4_Picture_0.jpeg)

![](_page_4_Picture_1.jpeg)

#### $2$  **G** G云定制云的新篇章

#### 冗余的计算能力

#### 定制的云计算方案

![](_page_5_Picture_3.jpeg)

![](_page_5_Figure_4.jpeg)

![](_page_6_Picture_0.jpeg)

## 应用Docker的好处

Docker通过namespace和cgroups实现运行环境隔离和配额,具有

- 轻量级
- 可移植性
- 高性能
- 通过探索在游戏开发和运维中引入Docker来提高游戏开发、交付和运维的效率:
- 保证游戏环境的一致性
- 促进游戏交付的标准化
- 提高发布效率(包括新环境准备)
- 减少故障率
- 提高游戏运维的自动化水平

![](_page_7_Figure_1.jpeg)

在生产环境中使用容器服务的互联 网企业在一年内暴增达300%

在此次调查中,有10%的互联网企业表示他们已经在生产环境中使用容器服务,相 较于去年暴增达300%。同时,有29%的企业表示已经在测评容器服务,这个数字 相较于去年 (22%) 也有相当的提升。

![](_page_7_Figure_4.jpeg)

数据来源:2016上半年中国互联网行业Docker和容器服务使用调查报告(灵雀云) 报告来源于156名受访者,来自于156家互联网企业并且全部从事技术工作。在全部受访者中,经理或架构师以上的职位占72%。

![](_page_8_Picture_0.jpeg)

## Docker的2种使用方式

#### **System or OS Container Application Container**

Pros:

- 远程管理 (Remote Management)
- 符合运维习惯

Cons:

• IPAM(IP address management)

Pros:

- 标准交付(Standard Delivery)
- 持续交付(Continuous Delivery) Cons:
- 从游戏开发接入
- 对运维黑盒
- 基于etcd/Consul的服务发现

![](_page_9_Figure_1.jpeg)

#### Docker与持续交付流程

![](_page_10_Figure_1.jpeg)

原生docker0的网络模型 iptables NAT

![](_page_11_Figure_1.jpeg)

Docker桥接到物理网络的方法

#1 docker run -it --name dockertest --network=none centos:6 /bin/sh #2 pipework br0 dockertest 192.168.1.20/24@192.168.1.1 #3 ip addr del 192.168.1.10/24 dev eth0 #4 ip addr add 192.168.1.10/24 dev br0 #5 brctl addif br0 eth0

![](_page_12_Figure_1.jpeg)

Docker使用macvlan的方法

#1 docker network create -d macvlan --subnet=192.168.1.0/24 --gateway=192.168.1.1 o parent=eth0.10 macvlan10 #2 docker run --net=macvlan10 -it --name container1 --ip="192.168.1.2" centos:6 /bin/sh

![](_page_13_Figure_0.jpeg)

![](_page_14_Picture_0.jpeg)

Docker容器内启用iptables的方法:--privileged

使用tc对Docker容器网络限速的方法: #1 cd /var/run/docker/netns/ #2 nsenter --net=0ca0b85449c3 ethtool -S eth1 #3 tc qdisc add dev veth1pl3295 root tbf rate 1000kbit limit 10000 burst 100000 #4 tc qdisc add dev veth1pl3694 root tbf rate 2000kbit limit 10000 burst 100000

![](_page_15_Picture_0.jpeg)

### 集群管理工具的考虑

![](_page_15_Picture_2.jpeg)

![](_page_15_Picture_3.jpeg)

![](_page_15_Picture_4.jpeg)

![](_page_15_Picture_5.jpeg)

![](_page_16_Picture_0.jpeg)

#### ■ 以业务为导向,业务决定技术选型 ■ 云计算资源提供与运维平台结合

# *Gdevops* 全球敏捷运维峰会

## **THANK YOU!**